# Lecture 32: Nearest-neighbor Tracking (II)

Fall 2020 University of Colorado Boulder

MCDB/BCHM 4312/5312

## The tracking problem

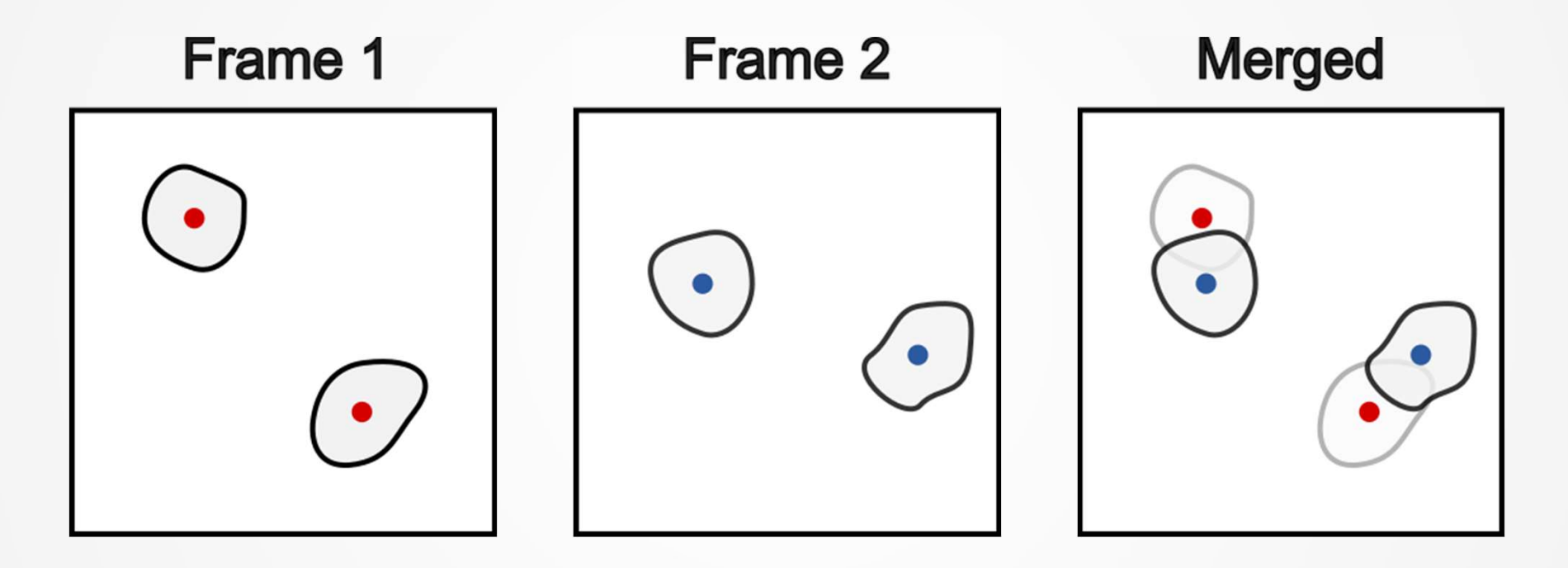

How do we link objects in frame 2 with objects in frame 1?

#### Nearest neighbor algorithm

- Measure the distance from the last known (centroid) position of an object to the position of every detected object in the current frame
- **EXTE.** Link objects with the shortest distance (i.e., the nearest-neighbor)

#### Recap

- Measured data from the two frames
- **Recap<br>- Measured data from the two frames<br>- Computed the distance from objects in frame 1<br>- Stored the distance in a vector ecap**<br>Measured data from the two frames<br>Computed the distance from objects in frame<br>to objects in frame 2<br>Stored the distance in a vector
- Stored the distance in a vector

If you have lost your script, download the example from last week on Canvas

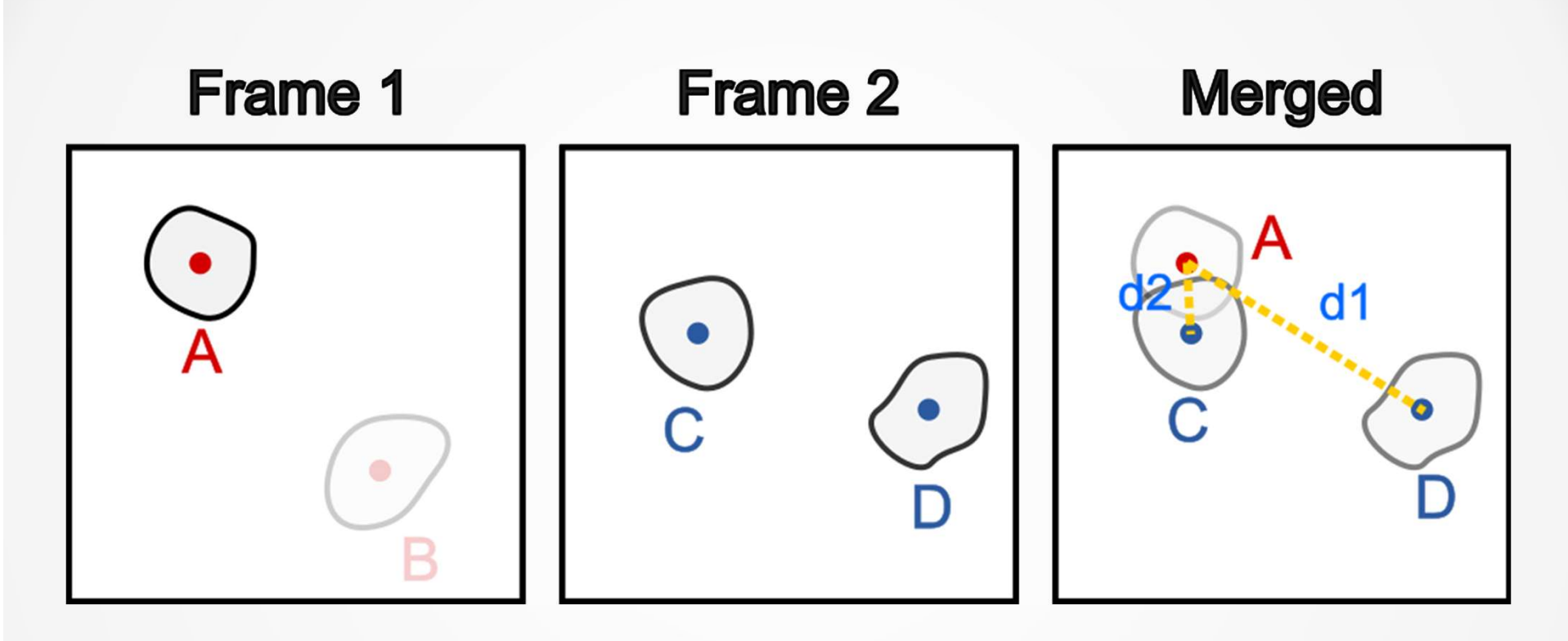

# Since d2 < d1, link A and C

## **Outline**

- Measured data from the two frames
- Computed the distance from objects in frame 1 to objects in frame 2 **Outline**<br>
• Measured data from the two frames<br>
• Computed the distance from objects in frame 1<br>
to objects in frame 2<br>
• Stored the distance in a vector<br>
• Find the element of the nearest neighbor<br>
• Create tracks (struct ■ Measured data from the two frames<br>■ Computed the distance from object<br>to objects in frame 2<br>■ Stored the distance in a vector<br>■ Find the element of the nearest neig<br>■ Create tracks (struct array)<br>■ Completing the for lo • Measured data from the two frames<br>• Computed the distance from objects in frame<br>to objects in frame 2<br>• Stored the distance in a vector<br>• Find the element of the nearest neighbor<br>• Create tracks (struct array)<br>• Completi
- Stored the distance in a vector
- 
- 
- 

**Find the nearest neighbor** 

$$
[\sim, index] = min(distance);
$$

Returns the index of the smallest value in the vector distance

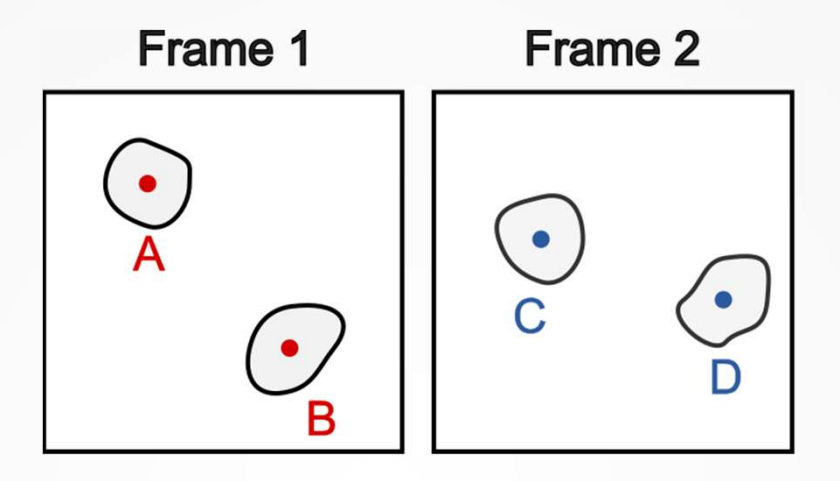

Desired output:

Track1.MeanIntensity =  $[I_A, I_C]$  $\mathbf{J}$  , and the set of the set of the set of the set of the set of the set of the set of the set of the set of the set of the set of the set of the set of the set of the set of the set of the set of the set of the set Track2.MeanIntensity =  $[I_{B}$ ,  $I_{D}]$  $\mathbf{J}$  , and the set of  $\mathbf{J}$ 

Note: MeanIntensity is an example property

- **Initialize a struct to hold track data called tracks**
- Populate the struct with data from Frame 1

Why? In Frame 1, we have no tracks, so we can just start new ones

 Update the track with nearest-neighbor data from Frame 2

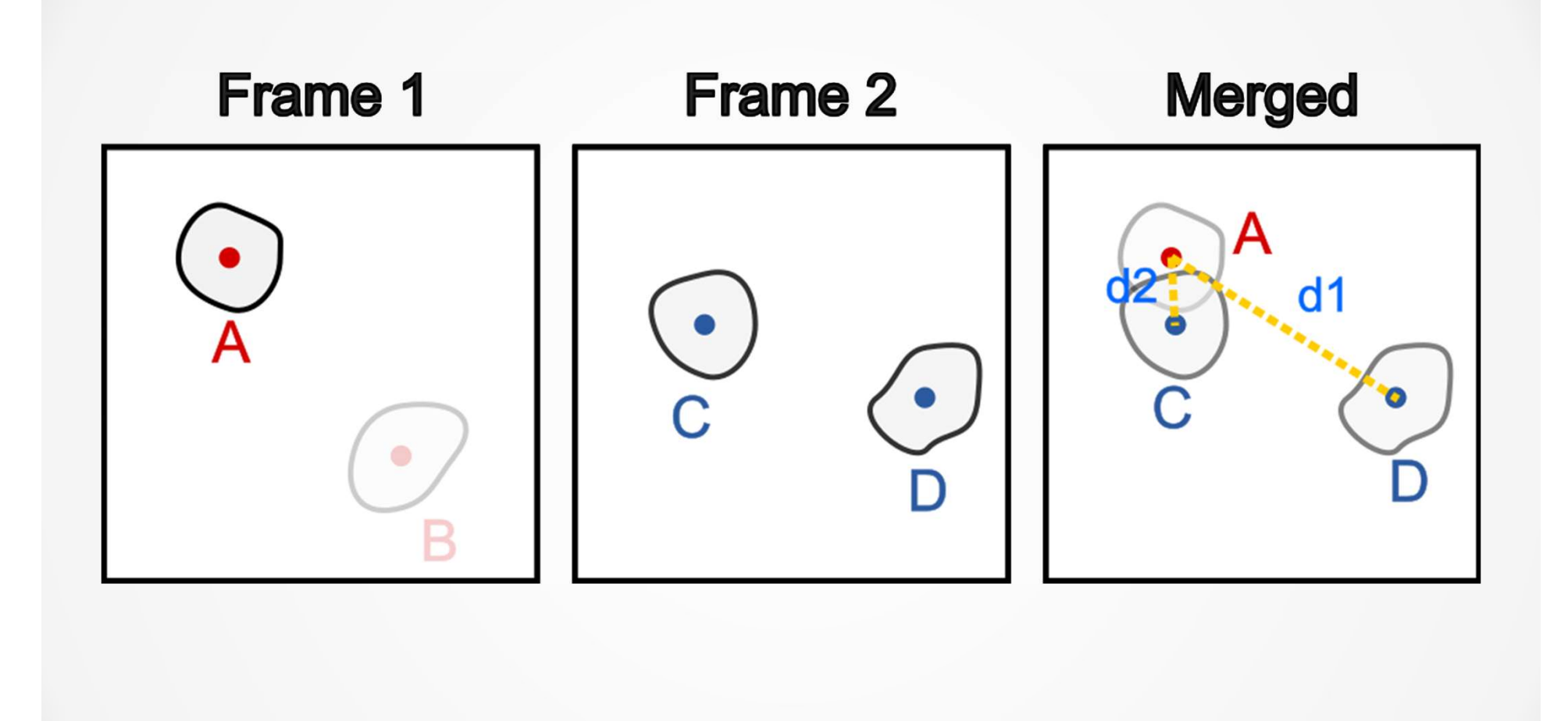

# Expanding linking to multiple objects

 Modify the for loop to use the last known object position

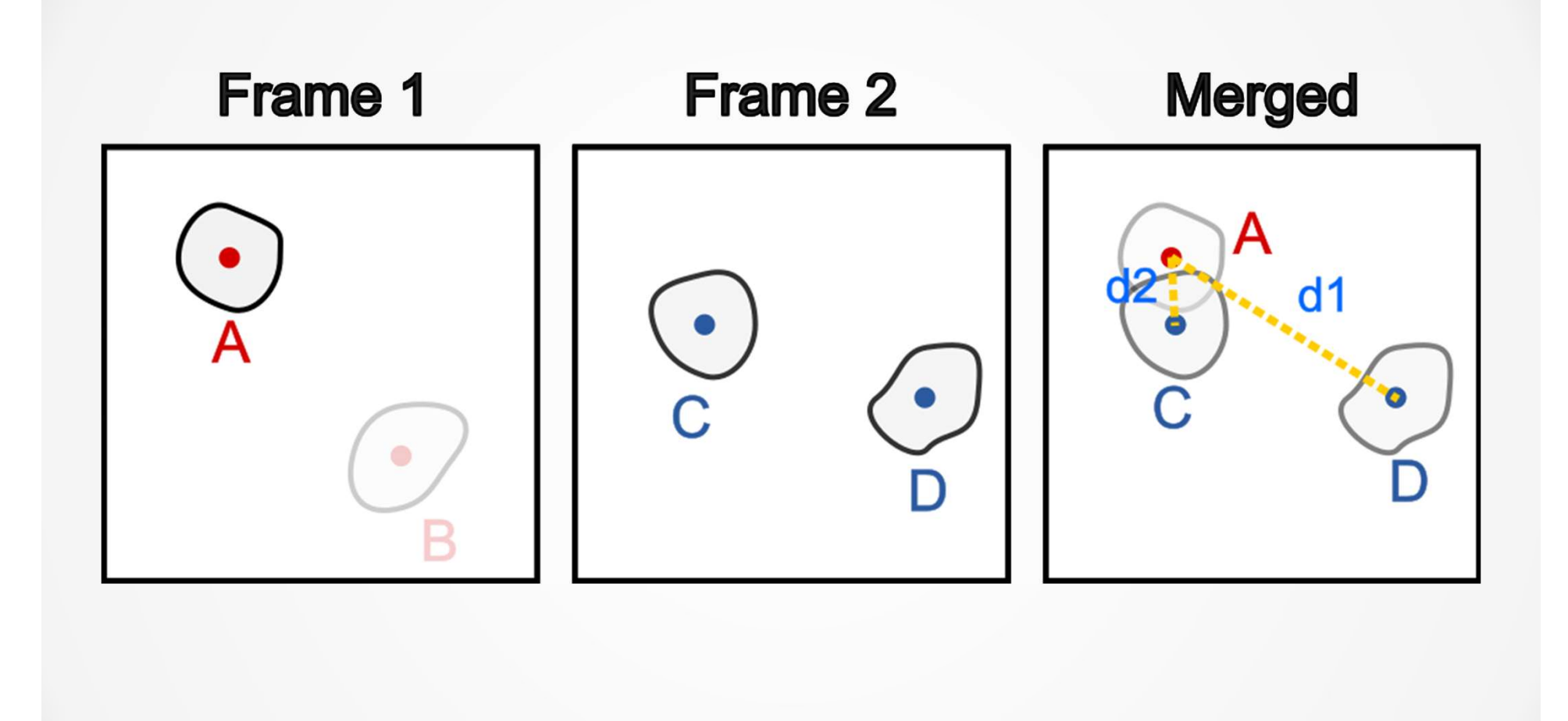

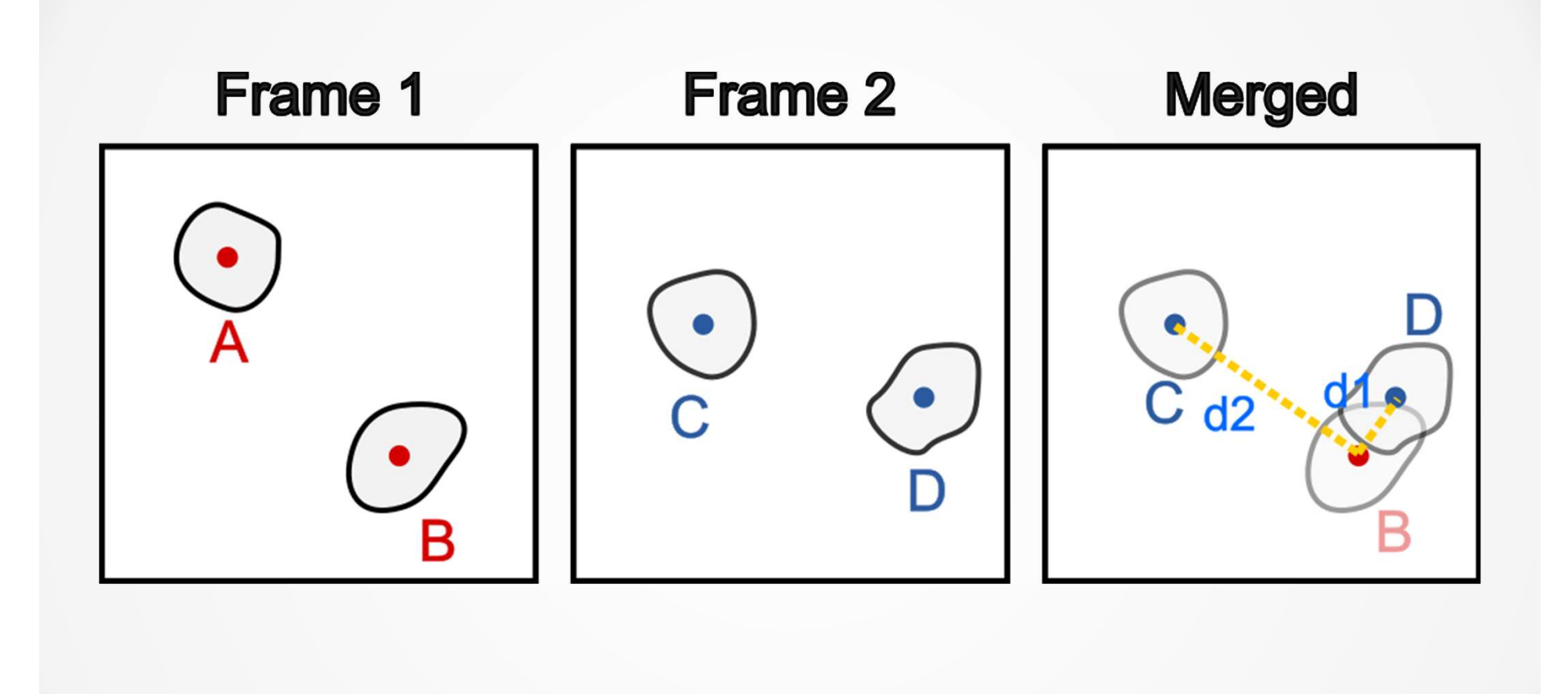

**Expand the for loop to perform the linking step** with every object in the tracks structure

# Expanding to loop over each frame

 Add (yet another) for loop to run the segmentation and tracking algorithm over every frame of the movie

# Validating tracking results

**Plot the position of the tracks over time to** validate

# Discussion on code performance

#### Extensions to the code

- **Extensions to the code<br>• Handling new objects (create new elements for<br>• Handling loss of objects (i.e. objects drifting out xtensions to the code<br>Handling new objects (create new e<br>unlinked detections)<br>Handling loss of objects (i.e. object<br>of the field of view)**
- **Handling loss of objects (i.e. objects drifting out** of the field of view)
- Restricting distance to avoid linking objects over physically impossible distances

# Limitations

- Objects cannot move "too fast" between frames
- **Implementation is naïve, objects could cross** paths and the tracks would swap between objects
	- Use a global minimization method (e.g. Linear Assignment)

# Assumption

# Images are acquired at a high enough frame rate that objects do not move "too much" between frames

#### How far can each object travel between frames?

- Depends on how far objects can travel in an image before crossing paths with another object
- Average distance between objects in image
- The more crowded an image, the stricter the requirement is (smaller step size is better)

# Limitations

- Objects cannot move "too fast" between frames
- **Implementation is naïve, objects could cross** paths and the tracks would swap between objects nitations<br>bjects cannot move "too fast" between frames<br>nplementation is naïve, objects could cross<br>aths and the tracks would swap between<br>bjects<br>Use a global minimization method (e.g. Linear<br>Assignment) – minimizes total d
	- Use a global minimization method (e.g. Linear in each frame

#### **Practice**

- **Try to write a script from scratch to implement** the nearest-neighbor algorithm
- **Practice images:** 
	- twonucl\_2.tif (easy)
- **ractice**<br>Try to write a script from scratch to implement<br>the nearest-neighbor algorithm<br>Practice images:<br>• twonucl\_2.tif (easy)<br>• flowingbeads.tif (harder have to track particles<br>entering and leaving field of view) op **actice**<br>ry to write a script from scratch to implement<br>ne nearest-neighbor algorithm<br>ractice images:<br>twonucl\_2.tif (easy)<br>flowingbeads.tif (harder – have to track particles<br>entering and leaving field of view) – optional, final exam